# 4. Foliensatz Betriebssysteme und Rechnernetze

### Prof. Dr. Christian Baun

Frankfurt University of Applied Sciences (1971–2014: Fachhochschule Frankfurt am Main) Fachbereich Informatik und Ingenieurwissenschaften christianbaun@fb2.fra-uas.de

# Lernziele dieses Foliensatzes

- Am Ende dieses Foliensatzes kennen/verstehen Sie. . .
	- Was ein **Prozess** aus Sicht des Betriebssystems ist
	- Welche Informationen der **Prozesskontext** im Detail enthält
		- **Benutzerkontext**, **Hardwarekontext**, **Systemkontext**
	- die Prozesszustände anhand verschiedener **Zustands-Prozessmodelle**
	- wie das **Prozessmanagement** mit **Prozesstabellen**, **Prozesskontrollblöcken** und **Zustandslisten** funktioniert
	- wie das **Erstellen** und **Löschen von Prozessen** funktioniert
	- die **Struktur von UNIX-Prozessen im Speicher**
	- Was **Systemaufrufe** (System Calls) sind und wie sie funktionieren

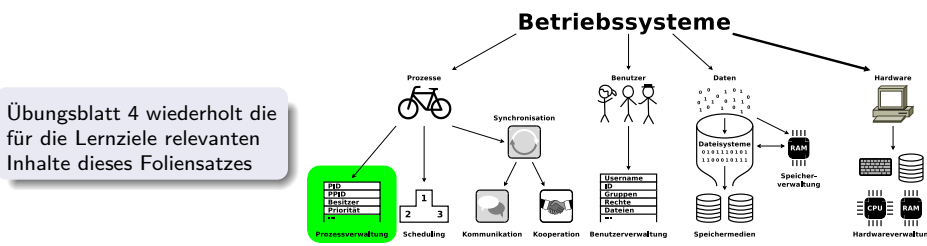

Prof. Dr. Christian Baun – 4. Foliensatz Betriebssysteme und Rechnernetze – FRA-UAS – SS2023 2/49

# <span id="page-2-0"></span>Prozess und Prozesskontext

### <span id="page-2-1"></span>Wir wissen bereits...

- Ein **Prozess** (lat. procedere = voranschreiten) ist eine Instanz eines Programms, das ausgeführt wird
- Prozesse sind dynamische Objekte und repräsentieren sequentielle Aktivitäten im Computer
- Auf Computern sind immer mehrere Prozesse in Ausführung
- Die CPU wird im raschen Wechsel zwischen den Prozessen hin- und hergeschaltet
- Ein Prozess umfasst außer dem Programmcode noch seinen **Kontext**
- 3 Arten von Kontextinformationen speichert das Betriebssystem:
	- **Benutzerkontext**
		- Daten im zugewiesenen Adressraum (virtuellen Speicher) =⇒ Foliensatz 2
	- **Hardwarekontext** ( $\implies$  Folie [4\)](#page-3-1)
		- Register in der CPU
	- **Systemkontext** (⇒ Folie [5\)](#page-4-1)
		- Informationen, die das Betriebssystem über einen Prozess speichert
- Die Informationen im Hardwarekontext und Systemkontext verwaltet das Betriebssystem im **Prozesskontrollblock** (⇒ Folie [6\)](#page-5-1)

# <span id="page-3-0"></span>Hardwarekontext

- <span id="page-3-1"></span>Der **Hardwarekontext** umfasst die Inhalte der Register in der CPU zum Zeitpunkt der Prozess-Ausführung
- Register, deren Inhalt bei einem Prozesswechsel gesichert werden muss:
	- Befehlszähler (Program Counter, Instruction Pointer) enthält die Speicheradresse des nächsten auszuführenden Befehls
	- Stackpointer enthält die Speicheradresse am Ende des Stacks
	- Basepointer zeigt auf eine Adresse im Stack
	- Befehlsregister (*Instruction Register*) speichert den aktuellen Befehl
	- Akkumulator speichert Operanden für die ALU und deren Resultate
	- Page-table base Register Adresse wo die Seitentabelle des laufenden Prozesses anfängt
	- Page-table length Register Länge der Seitentabelle des laufenden **Prozesses**

Einige dieser Register wurden in Foliensatz 2 vorgestellt

# <span id="page-4-0"></span>**Systemkontext**

- <span id="page-4-1"></span>Der **Systemkontext** sind die Informationen, die das Betriebssystem über einen Prozess speichert
- **•** Beispiele:
	- Eintrag in der Prozesstabelle
	- Prozessnummer (PID)
	- **·** Prozesszustand
	- Elternprozessnummer (PPID)
	- Priorität
	- Identifier Zugriffsrechte auf Ressourcen
	- Quotas Zur Verfügung stehende Menge der einzelnen Ressourcen
	- **A** Laufzeit
	- **o** Geöffnete Dateien
	- Zugeordnete Geräte

# <span id="page-5-0"></span>Prozesstabelle und Prozesskontrollblöcke

- <span id="page-5-1"></span>Jeder Prozess hat seinen eigenen Prozesskontext, der von den Kontexten anderer Prozesse unabhängig ist
- **Zur Verwaltung der Prozesse** führt das Betriebssystem die **Prozesstabelle**
	- **e** Es ist eine Liste aller existierenden Prozesse
	- Sie enthält für jeden Prozess einen Eintrag, den **Prozesskontrollblock**

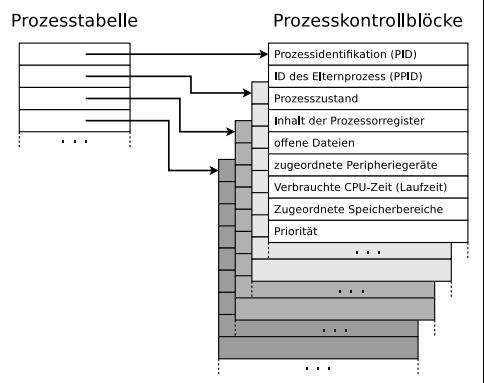

# <span id="page-6-0"></span>Prozesswechsel

- **Beim Prozesswechsel werden** der Systemkontext und der Hardwarekontext  $(\implies$  Inhalt der CPU-Register) im Prozesskontrollblock gespeichert
- **•** Erhält ein Prozess Zugriff auf die CPU, wird sein Kontext mit dem Inhalt des Prozesskontrollblocks wiederhergestellt

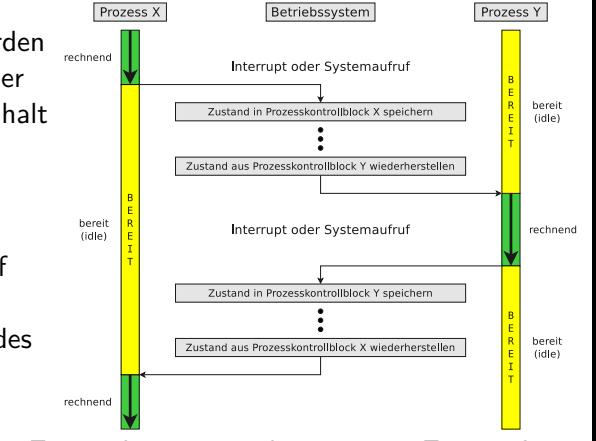

Jeder Prozess ist zu jedem Zeitpunkt in einem bestimmten **Zustand**  $\implies$  Zustandsdiagramm der Prozesse

### <span id="page-7-0"></span>Prozesszustände

Wir wissen bereits...

Jeder Prozess befindet sich zu jedem Zeitpunkt in einem Zustand

Wie viele unterschiedliche Zustände es gibt, hängt vom Zustands-Prozessmodell des Betriebssystems ab

### Frage

Wie viele Prozesszustände braucht ein Prozessmodell mindestens?

# <span id="page-8-0"></span>2-Zustands-Prozessmodell

### **•** Prinzipiell genügen 2 Prozesszustände

- **rechnend** (running): Einem Prozess wurde die CPU zugeteilt
- **untätig** (idle): Die Prozesse warten auf die Zuteilung der CPU

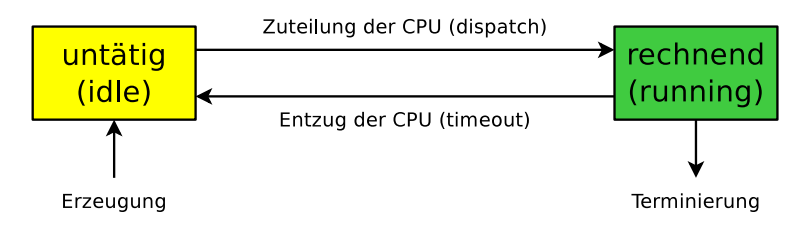

# <span id="page-9-0"></span>2-Zustands-Prozessmodell (Implementierung)

- Die Prozesse im Zustand **untätig** müssen in einer Warteschlange gespeichert werden, in der sie auf ihre Ausführung warten
	- Die Liste wird nach Prozesspriorität oder Wartezeit sortiert

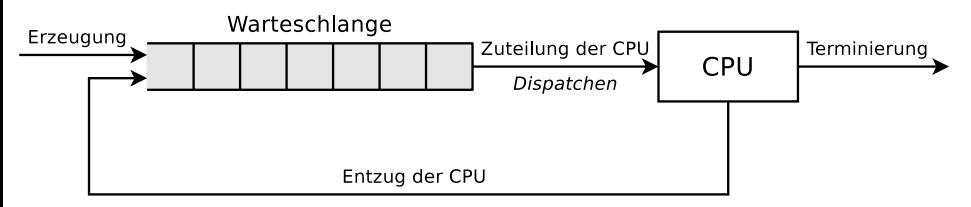

Die Priorität (anteilige Rechenleistung) hat unter Linux einen Wert von -20 bis +19 (in ganzzahligen Schritten). -20 ist die höchste Priorität und 19 die niedrigste Priorität. Die Standardpriorität ist 0. Normale Nutzer können Prioritäten von 0 bis 19 vergeben. Der Systemverwalter (root) darf auch negative Werte vergeben.

- Dieses Modell zeigt auch die Arbeitsweise des **Dispatchers**
	- Aufgabe des Dispatchers ist die Umsetzung der Zustandsübergänge
- Die Ausführungsreihenfolge der Prozesse legt der **Scheduler** fest, der einen **Scheduling-Algorithmus** (siehe Foliensatz 5) verwendet

# <span id="page-10-0"></span>Konzeptioneller Fehler des 2-Zustands-Prozessmodells

- Das 2-Zustands-Prozessmodell geht davon aus, dass alle Prozesse immer zur Ausführung bereit sind
	- **Q** Das ist unrealistisch!

### Es gibt fast immer Prozesse, die **blockiert** sind

- Mögliche Gründe:
	- Warten auf die Eingabe oder Ausgabe eines E/A-Geräts
	- Warten auf das Ergebnis eines anderen Prozesses
	- **Warten auf eine Reaktion des Benutzers**
- Lösung: Die untätigen Prozesse werden in 2 Gruppen unterschieden
	- Prozesse die **bereit** (ready/idle) sind
	- Prozesse die **blockiert** (blocked) sind
- =⇒ 3-Zustands-Prozessmodell

# <span id="page-11-0"></span>3-Zustands-Prozessmodell

- **Q.** Jeder Prozess befindet sich in einem der folgenden Zustände:
- **•** rechnend (*running*):
	- Der Prozess hat Zugriff auf die CPU und führt auf dieser Instruktionen aus
- **bereit** (ready/idle):

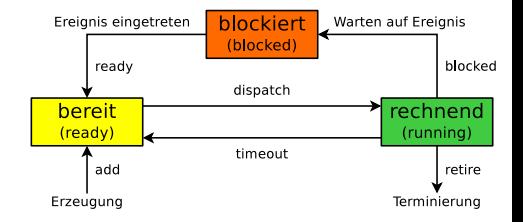

- Der Prozess könnte unmittelbar Instruktionen auf der CPU ausführen und wartet aktuell auf die Zuteilung der CPU
- **blockiert** (blocked):
	- Der Prozess kann momentan nicht weiter ausgeführt werden und wartet auf das Eintreten eines Ereignisses oder die Erfüllung einer Bedingung
	- Dabei kann es sich z.B. um eine Nachricht eines anderen Prozesses oder eines Eingabe-/Ausgabegeräts oder um das Eintreten eines Synchronisationsereignisses handeln

# <span id="page-12-0"></span>3-Zustands-Prozessmodell – Realisierung

In der Praxis implementieren Betriebssysteme (z.B. Linux) mehrere Warteschlangen für Prozesse im Zustand **blockiert**

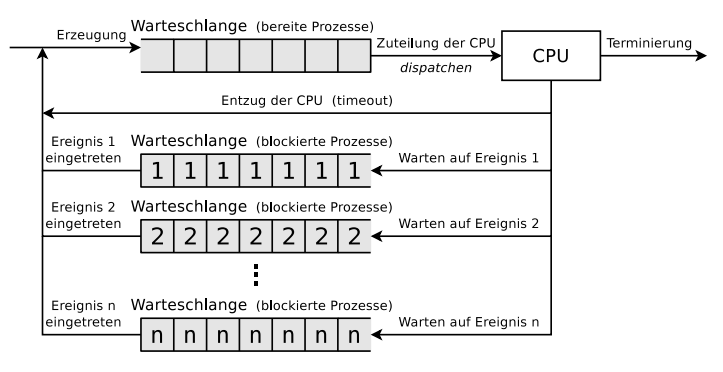

- Beim Zustandsübergang wird der Prozesskontrollblock des Prozesses aus der alten Zustandsliste entfernt und in die neue Zustandsliste eingefügt
- Für Prozesse im Zustand **rechnend** existiert keine eigene Liste

# <span id="page-13-0"></span>5-Zustands-Prozessmodell

- Es ist empfehlenswert, das 3-Zustands-Prozessmodell um 2 weitere Prozesszustände zu erweitern
	- **neu** (new): Der Prozess (Prozesskontrollblock) ist erzeugt, wurde aber vom Betriebssystem noch nicht in die Warteschlange für Prozesse im Zustand **bereit** eingefügt
	- **exit**: Der Prozess ist fertig abgearbeitet oder wurde beendet, aber sein Prozesskontrollblock existiert aus verschiedenen Gründen noch

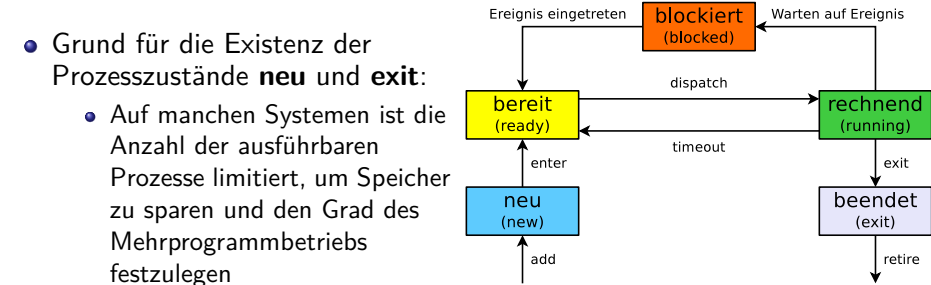

Erzeugung

Terminierung

# <span id="page-14-0"></span>6-Zustands-Prozessmodell

- Ist nicht genügend physischer Hauptspeicher für alle Prozesse verfügbar, müssen Teile von Prozessen ausgelagert werden =⇒ **Swapping**
- Das Betriebssystem lagert Prozesse aus, die im Zustand **blockiert** sind
- **Dadurch steht mehr** Hauptspeicher den Prozessen in den Zuständen **rechnend** und **bereit** zur Verfügung
	- Es macht also Sinn, das 5-Zustands-Prozessmodell um den Prozesszustand **suspendiert** (suspended) zu

erweitern

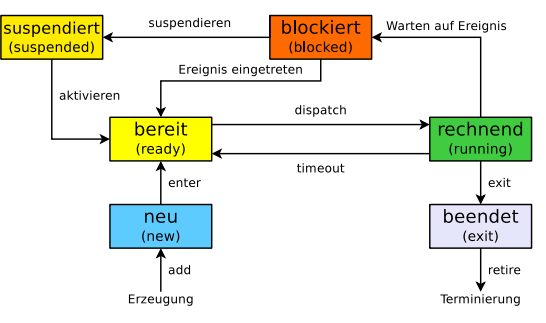

# <span id="page-15-0"></span>7-Zustands-Prozessmodell

- Wurde ein Prozess suspendiert, ist es besser, den frei gewordenen Platz im Hauptspeicher zu verwenden, um einen ausgelagerten Prozess zu aktivieren, als ihn einem neuen Prozess zuzuweisen
	- Das ist nur dann sinnvoll, wenn der aktivierte Prozess nicht mehr blockiert ist suspendieren

### $\bullet$  Im

6-Zustands-Prozessmodell fehlt die Möglichkeit, die ausgelagerten Prozesse zu unterscheiden in:

- blockierte ausgelagerte **Prozesse**
- nicht-blockierte ausgelagerte Prozesse

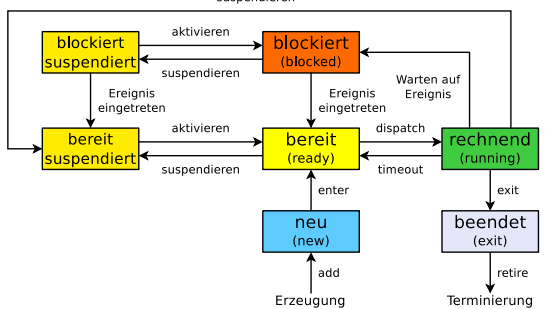

# <span id="page-16-0"></span>Prozessmodell von Linux/UNIX (etwas vereinfacht)

- Der Zustand **rechnend** (running) wird unterteilt in die Zustände. . .
	- **benutzer rechnend** (user running) für Prozesse im Benutzermodus
	- **kernel rechnend** (kernel running) für Prozesse im Kernelmodus

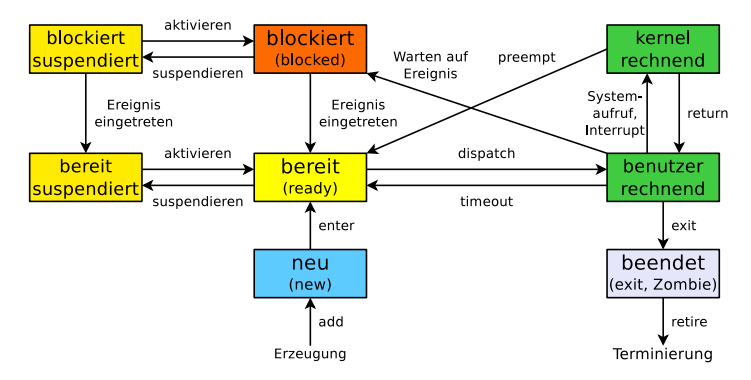

Ein **Zombie-Prozess** ist fertig abgearbeitet (via Systemaufruf exit), aber sein Eintrag in der Prozesstabelle existiert so lange, bis der Elternprozess den Rückgabewert (via Systemaufruf wait) abgefragt hat

# <span id="page-17-0"></span>Prozesse unter Linux/UNIX erzeugen mit fork (1/2)

- Der Systemaufruf fork() ist die üblicherweise verwendete Möglichkeit, einen neuen Prozess zu erzeugen
- Ruft ein Prozess fork() auf, wird eine identische Kopie als neuer Prozess gestartet
	- Der aufrufende Prozess heißt **Vaterprozess** oder **Elternprozess**
	- Der neue Prozess heißt **Kindprozess**
- Der Kindprozess hat nach der Erzeugung den gleichen Programmcode
	- Auch die Befehlszähler haben den gleichen Wert, verweisen also auf die gleiche Zeile im Programmcode
- Geöffnete Dateien und Speicherbereiche des Elternprozesses werden für den Kindprozess kopiert und sind unabhängig vom Elternprozess
	- Kindprozess und Elternprozess besitzen ihren eigenen Prozesskontext

Mit vfork existiert eine Variante von fork, die nicht den Adressraum des Elternprozesses kopiert, und somit weniger Verwaltungsaufwand als fork verursacht. Die Verwendung von vfork ist sinnvoll, wenn der Kindprozess direkt nach seiner Erzeugung durch einem anderen Prozess ersetzt werden soll. Für diese Vorlesung ist vfork nicht relevant.

# <span id="page-18-0"></span>Prozesse unter Linux/UNIX erzeugen mit fork (2/2)

- Ruft ein Prozess fork() auf, wird eine exakte Kopie erzeugt
	- Die Prozesse unterscheiden sich nur in den Rückgabewerten von fork()

```
1 # include < stdio .h >
    2 # include < unistd .h >
 3 \#include \lestdlib h>
 4
 5 void main () {<br>6 int rueckga
        int rueckgabewert = fork():
 \begin{array}{c} 7 \\ 8 \end{array}8 if (rueckgabewert < 0) {<br>9 // Hat fork() den Rück
9 // Hat fork () den Rückgabewert -1, ist ein Fehler aufgetreten.<br>10 // Speicher oder Prozesstabelle sind voll
           // Speicher oder Prozesstabelle sind voll.
\begin{array}{cc} 11 \\ 12 \end{array} }
\frac{12}{13}13 if (rueckgabewert > 0) {<br>14 // Hat fork() einen no
14 // Hat fork () einen positiven Rückgabewert, sind wir im Elternprozess.<br>15 // Der Rückgabewert ist die PID des neu erzeugten Kindprozesses.
15 // Der Rückgabewert ist die PID des neu erzeugten Kindprozesses.<br>16 ...
        \mathcal{E} ...
17 }
18 if ( rueckgabewert == 0) {
19 // Hat fork () den Rückgabewert 0, sind wir im Kindprozess.<br>20
           20 ...
21 }
22 }
```
# <span id="page-19-0"></span>Prozessbaum

- Durch das Erzeugen immer neuer Kindprozesse mit fork() entsteht ein beliebig tiefer Baum von Prozessen ( $\implies$  Prozesshierarchie)
- Das Kommando pstree gibt die laufenden Prozesse unter Linux/UNIX als Baum entsprechend ihrer Vater-/Sohn-Beziehungen aus

```
$ pstree
init -+ - Xprt
       |- acpid
     ...
        |- gnome - terminal -+ -4*[ bash ]
                               l - bash - -su - -bash|-<b>bash</b>-+<b>-gv</b>-<b>-g</b>s| | |- pstree
                                         -xterm ---bash ---xterm ---bash
                                         -xterm --- bash ---xterm --- bash ---xterm --- bash
                                        \text{ '-xterm ---hash}| | - gnome - pty - helpe
                              | `-{ gnome - terminal }
        -4*[ gv - - - gs ]
```
### <span id="page-20-0"></span>Informationen über Prozesse unter Linux/UNIX

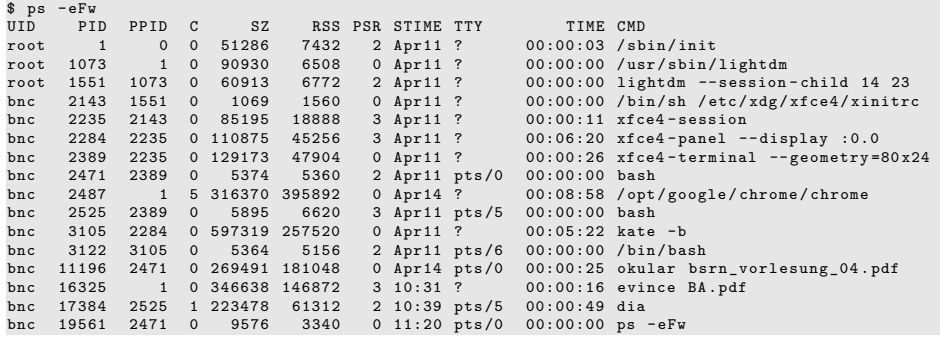

- $C$  (CPU) = CPU-Belastung des Prozesses in Prozent
- $\bullet$  SZ (Size) = Virtuelle Prozessgröße = Textsegment, Heap und Stack (siehe Folie 31)
- **RSS** (Resident Set Size)  $=$  Belegter physischer Speicher (ohne Swap) in kB
- **PSR** = Dem Prozess zugewiesener CPU-Kern
- $\bullet$  STIME = Startzeitpunkt des Prozesses
- **TTY** (Teletypewriter) = Steuerterminal. Meist ein virtuelles Gerät: pts (pseudo terminal slave)
- TIME = Bisherige Rechenzeit des Prozesses auf der CPU (HH:MM:SS)

# <span id="page-21-0"></span>Unabhängigkeit von Eltern- und Kindprozess

Das Beispiel zeigt, dass Eltern- und Kindprozess unabhängig voneinander arbeiten und unterschiedliche Speicherbereiche verwenden

```
1 # include < stdio .h >
    #include <unistd.h>
     #include <stdlib.h>
 \frac{4}{5}5 void main () {
 \begin{matrix} 6 & \text{int } i \\ 7 & \text{if } 6 \end{matrix}7 if (fork())<br>8 // Hier a
 8 \frac{1}{\pi} Hier arbeitet der Vaterprozess<br>9 for \left(i = 0 : i \leq 5000000 : i + 1\right)9 for (i = 0; i < 5000000; i++)<br>10 printf ("\n Vater: \chi_{i}", i):
10 printf ("\ln Vater: \chii", i);<br>11 else
\begin{array}{cc} 11 & \text{else} \\ 12 & \end{array}12 // Hier arbeitet der Kindprozess
13 for (i = 0; i < 5000000; i++)<br>14 printf ("\n Kind : \chi_{i}", i).
                  printf (" \n\times Kind : %i", i);
15 }
                                                                                                           Kind : 0
                                                                                                           Kind : 1...
                                                                                                           Kind : 21019
                                                                                                           Vater: 0
                                                                                                           ...
                                                                                                           Vater : 50148
                                                                                                          Kind : 21020
                                                                                                           ...
                                                                                                          Kind : 129645
                                                                                                          Vater : 50149
                                                                                                           ...
                                                                                                           Vater : 855006
                                                                                                           Kind : 129646
                                                                                                           ...
```
- In der Ausgabe sind die Prozesswechsel zu sehen
- Der Wert der Schleifenvariablen i beweist, dass Eltern- und Kindprozess unabhängig voneinander sind
	- Das Ergebnis der Ausführung ist nicht reproduzierbar

Ausführung auf nur einem CPU-Kern. . .

\$ taskset --cpu-list 1 ./fork\_beispiel2

Prof. Dr. Christian Baun – 4. Foliensatz Betriebssysteme und Rechnernetze – FRA-UAS – SS2023 22/49

# <span id="page-22-0"></span>Die PID-Nummern von Eltern- und Kindprozess (1/2)

```
1 # include < stdio .h >
    #include <unistd.h>
    #include <stdlib.h>
 \frac{4}{5}5 \text{ void } \text{main } () {<br>6 int pid des
        int pid_des_Kindes;
 7
        pid des Kindes = fork() ;
\frac{9}{10}10 // Es kam zu einem Fehler --> Programmabbruch
11 if (pid_des_Kindes < 0) {<br>12 perror("\n Es kam bei f
12 perror ("\n Es kam bei fork () zu einem Fehler!");<br>13 evit (1) :
        \begin{bmatrix} 2 \\ 1 \end{bmatrix}14 }
15
16 // Vaterprozess<br>17 if (pid des Kin
17 if (pid_des_Kindes > 0) {<br>18    printf("\n Vater: PID:
18 printf ("\n Vater: PID: "i", getpid ());<br>19 printf ("\n Vater: PPID: "i" getpnid ()
           print(f' \n\neq Vater: PPID: % i", getppid());
20 \frac{1}{20}\frac{21}{22}22 // Kindprozess<br>23 if (pid des Ki
23 if (pid\_des_Kindes == 0) {<br>24 printf("\n Kind: PID: %
24 printf ("\n Kind: PID: %i", getpid ());<br>25 printf ("\n Kind: PPID: %i", getppid ()
        print(' \n\ n \ Kind: PPID: \frac{1}{2} ", getppid());
2627 }
```
- Das Beispiel erzeugt einen Kindprozess
- Kindprozess und Vaterprozess geben beide aus:
	- Eigene PID
	- PID des
		- Vaters (PPID)

# <span id="page-23-0"></span>Die PID-Nummern von Eltern- und Kindprozess (2/2)

Die Ausgabe ist üblicherweise mit dieser vergleichbar:

 $Vater: PID: 20952$ Vater: PPID: 3904 Kind: PID: 20953 Kind: PPID: 20952

Gelegentlich kann man folgendes Ereignis beobachten:

 $Vater: PID: 20954$ Vater: PPID: 3904 Kind: PID: 20955 Kind: PPID: 1

- Der Elternprozess wurde vor dem Kind-Prozess beendet
	- Wird der Elternprozess vor dem Kindprozess beendet, bekommt er init als neuen Elternprozess zugeordnet
	- Elternlose Prozesse werden immer von init adoptiert

**init** (PID 1) ist der erste Prozess unter Linux/UNIX

Alle laufenden Prozesse stammen von init ab  $\implies$  init = Vater aller Prozesse

### <span id="page-24-0"></span>Prozesse ersetzen mit exec

Der Systemaufruf exec() ersetzt einen Prozess durch einen anderen

- Es findet eine **Verkettung** statt
- Der neue Prozess erbt die PID des aufrufenden Prozesses
- Will man aus einem Prozess heraus ein Programm starten, ist es nötig, zuerst mit fork() einen neuen Prozess zu erzeugen und diesen mit exec() zu ersetzen
	- Wird vor einem Aufruf von exec() kein neuer Prozess mit fork() erzeugt, geht der Elternprozess verloren
- Schritte einer Programmausführung in der Shell:
	- Die Shell erzeugt mit fork() eine identische Kopie von sich selbst
	- Im neuen Prozess wird mit exec() das eigentliche Programm gestartet

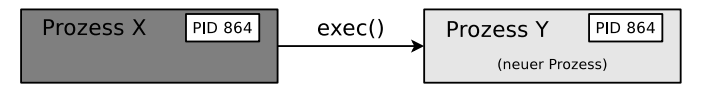

## <span id="page-25-0"></span>Beispiel zum Systemaufruf exec

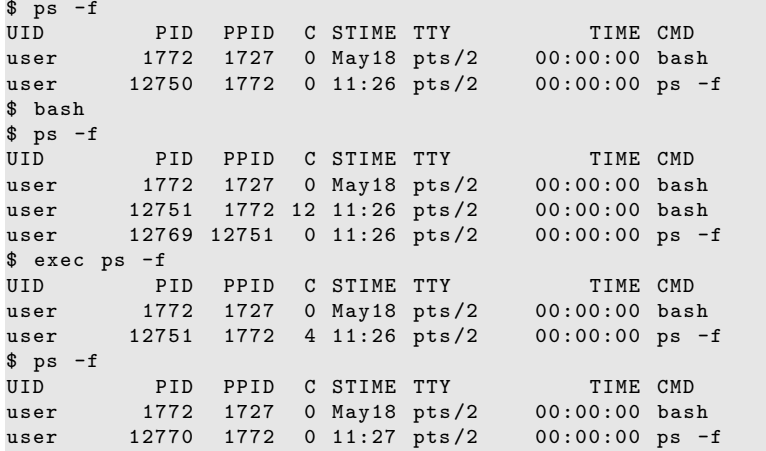

Durch das exec hat ps -f die Bash ersetzt und deren PID (12751) und PPID (1772) übernommen

Prof. Dr. Christian Baun – 4. Foliensatz Betriebssysteme und Rechnernetze – FRA-UAS – SS2023 26/49

## <span id="page-26-0"></span>Ein weiteres Beispiel zu exec

```
1 #include <stdio.h><br>2 #include <unistd.h
    #include <unistd.h>
 3
 4 int main () {<br>5 int pid:
 \begin{array}{ll}\n5 & \text{int pid;} \\
6 & \text{pid} = \text{fo}\n\end{array}pid = fork();
 \frac{7}{8}8 // Wenn die PID!=0 --> Elternprozess<br>9 if (pid) {
\begin{array}{cc} 9 & \text{if (pid) } \end{array}<br>10 \begin{array}{cc} \text{print} \end{array}10 printf ("... Elternprozess...\n");<br>11 printf ("[Eltern] Eigene PID:
11 printf ("[Eltern] Eigene PID: %d\n", getpid());<br>12 printf ("[Eltern] PID des Kindes: %d\n" nid):
           printf ("[Eltern] PID des Kindes: \lambda d \nightharpoonup", pid);
13 }
14 // Wenn die PID=0 --> Kindprozess<br>15 else f
15 else {
16 printf ("... Kindprozess...\n");<br>17 printf ("[Kind] Eigene PID:
17 printf ("[Kind] Eigene PID: %d\n", getpid ());<br>18 printf ("[Kind] PID des Vaters: %d\n" getppid ())
                  printf ("[Kind] PID des Vaters: %d\n", getppid());
\frac{19}{20}20 // Aktuelles Programm durch "date" ersetzen<br>21 // "date" wird der Prozessname in der Proze
21 // "date" wird der Prozessname in der Prozesstabelle<br>22 execl("/bin/date", "date", "-u", NULL);
                  execl ("/bin/date", "date", "-u", NULL);
23 }
24 printf ("[%d ] Programmende \n", getpid ());<br>25 return 0:
           return 0:
26 }
```
Der Systemruf exec() existiert nicht als Bibliotheksfunktion

Aber es existieren mehrere Varianten der Funktion exec()

**e** Fine Variante ist execl()

Hilfreiche Übersicht über die verschiedene Varianten der Funktion exec()

<http://www.cs.uregina.ca/Links/class-info/330/Fork/fork.html>

Prof. Dr. Christian Baun – 4. Foliensatz Betriebssysteme und Rechnernetze – FRA-UAS – SS2023 27/49

# <span id="page-27-0"></span>Erklärung zum exec Beispiel

```
$ ./ exec_beispiel
... Elternprozess ...
[Eltern] Eigene PID: 25492
[Eltern] PID des Kindes: 25493
[25492 ] Programmende
... Kindprozess ...
[Kind] Eigene PID: 25493
[Kind] PID des Vaters: 25492
Di 24. Mai 17:16:48 CEST 2016
$ ./ exec_beispiel
... Elternprozess ...
[Eltern] Eigene PID: 25499
[Eltern] PID des Kindes: 25500
[25499 ] Programmende
... Kindprozess ...
[Kind] Eigene PID: 25500
[Kind] PID des Vaters:
Di 24. Mai 17:17:15 CEST 2016
```
- Der Kindprozess wird nach der Ausgabe seiner PID mit getpid() und der PID seines Elternprozesses mit getppid() durch date ersetzt
- Wird der Elternprozess vor dem Kindprozess beendet, bekommt der Kindprozess init als neuen Elternprozess zugeordnet

Seit Linux Kernel 3.4 (2012) und Dragonfly BSD 4.2 (2015) können auch andere Prozesse als PID=1 neue Elternprozesse eines verweisten Kindprozesses werden [http://unix.stackexchange.com/questions/149319/](http://unix.stackexchange.com/questions/149319/new-parent-process-when-the-parent-process-dies/177361#177361) [new-parent-process-when-the-parent-process-dies/](http://unix.stackexchange.com/questions/149319/new-parent-process-when-the-parent-process-dies/177361#177361) [177361#177361](http://unix.stackexchange.com/questions/149319/new-parent-process-when-the-parent-process-dies/177361#177361)

## <span id="page-28-0"></span>3 Möglichkeiten um einen neuen Prozess zu erzeugen

- **Prozessvergabelung** (forking): Ein laufender Prozess erzeugt mit fork() einen neuen, identischen Prozess
- **Prozessverkettung** (chaining): Ein laufender Prozess erzeugt mit exec() einen neuen Prozess und beendet (terminiert) sich damit selbst, weil er durch den neuen Prozess ersetzt wird
- **Prozesserzeugung** (creation): Ein laufender Prozess erzeugt mit fork() einen neuen, identischen Prozess, der sich selbst mit exec() durch einen neuen Prozess ersetzt

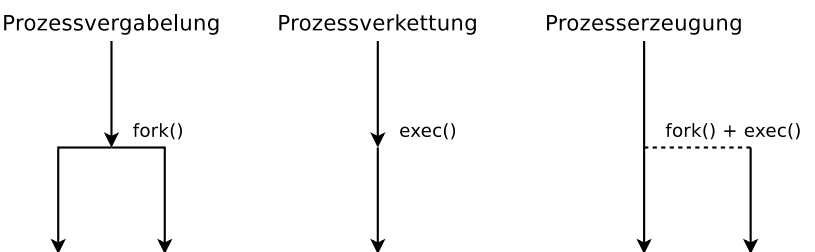

# <span id="page-29-0"></span>Spaß haben mit Forkbomben

- Eine Forkbombe ist ein Programm, das den Systemaufruf fork in einer Endlosschleife aufruft
- Ziel: So lange Kopien des Prozesses erzeugen, bis kein Speicher mehr frei ist
	- Das System wird unbenutzbar

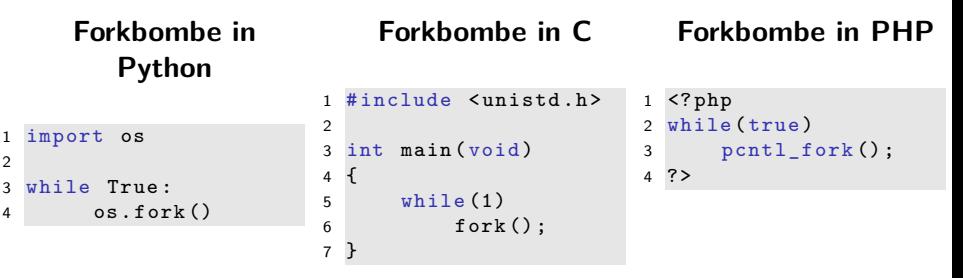

Einzige Schutzmöglichkeit: Maximale Anzahl der Prozesse und maximalen Speicherverbrauch pro Benutzer limitieren

# <span id="page-30-0"></span>Struktur eines UNIX-Prozesses im Speicher (1/6)

- Standardmäßige Aufteilung des virtuellen Speichers auf einem Linux-System mit 32-Bit-CPU
	- 1 GB sind für das System (Kernel)
	- 3 GB für den laufenden Prozess

Die Struktur von Prozessen auf 64 Bit-Systemen unterscheidet sich nicht von 32 Bit-Systemen. Einzig der Adressraum ist größer und damit die mögliche Ausdehnung der Prozesse im Speicher

- Das **Textsegment** enthält den Programmcode (Maschinencode)
- **Können mehrere Prozessen teilen** 
	- Muss also nur einmal im physischen Speicher vorgehalten werden
	- **.** Ist darum üblicherweise nur lesbar (read only)
- Liest exec() aus der Programmdatei

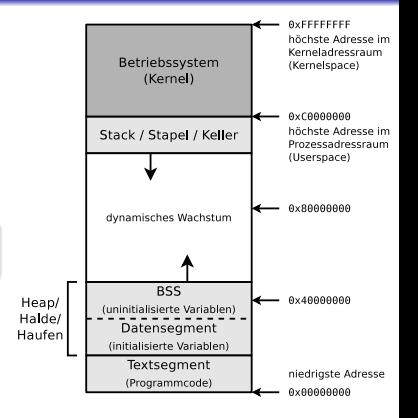

#### Quellen

# <span id="page-31-0"></span>Struktur eines UNIX-Prozesses im Speicher (2/6)

- Der **Heap** wächst dynamisch und besteht aus 2 Teilen:
	- **4** Datensegment
	- <sup>2</sup> **BSS**
- Das **Datensegment** enthält **initialisierte** Variablen und Konstanten
	- Enthält alle Daten, die ihre Werte in globalen Deklarationen (außerhalb von Funktionen) zugewiesen bekommen
		- Beispiel: int summe = 0;
	- Liest exec() aus der Programmdatei

Der Userspace in der dargestellten Speicherstruktur der Prozesse entspricht dem Benutzerkontext (siehe Folie [3\)](#page-2-1). Das ist der vom Betriebssystem zugewiesene virtuelle Adressraum (virtuelle Speicher) =⇒ siehe Foliensatz 2

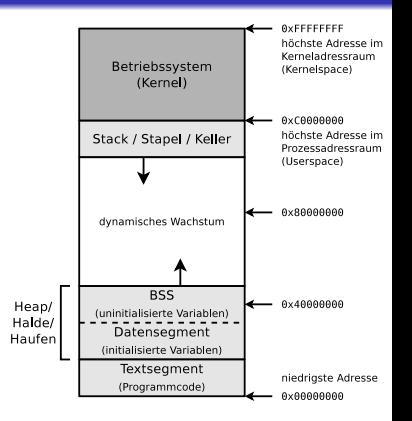

#### Quellen

# <span id="page-32-0"></span>Struktur eines UNIX-Prozesses im Speicher (3/6)

- Der Bereich **BSS** (Block Started by Symbol) enthält **nicht initialisierte** Variablen
- Enthält globale Variablen (Deklaration ist außerhalb von Funktionen), denen kein Anfangswert zugewiesen wird
	- Beispiel: int i;
- **Zudem kann hier der Prozess** dynamisch zur Laufzeit Speicher allokieren
	- Unter C mit der Funktion malloc()
- Alle Variablen im BSS initialisiert exec() mit 0

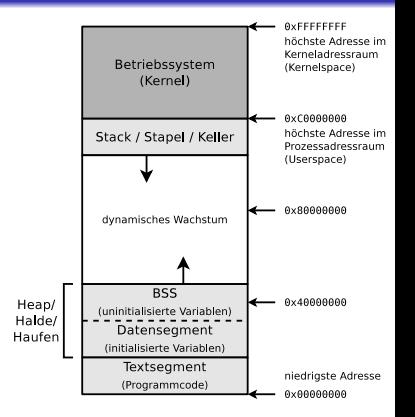

#### Quellen

# <span id="page-33-0"></span>Struktur eines UNIX-Prozesses im Speicher (4/6)

- Der **Stack** dient zur Realisierung geschachtelter Funktionsaufrufe
	- Enthält auch die Kommandozeilenargumente des Programmaufrufs und Umgebungsvariablen
- Arbeitet nach dem Prinzip LIFO (Last In First Out) and the contract of the contract of the contract of the contract of the contract of the contract of the contract of the contract of the contract of the contract of the contract of the contract of the contract

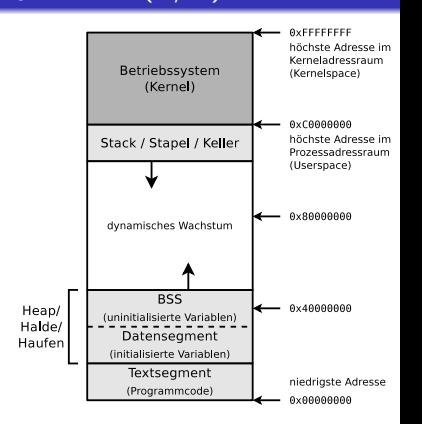

# <span id="page-34-0"></span>Struktur eines UNIX-Prozesses im Speicher (5/6)

- Mit jedem Funktionsaufruf wird eine Datenstruktur mit folgendem Inhalt auf den Stack gelegt:
	- Aufrufparameter
	- Rücksprungadresse
	- Zeiger auf die aufrufende Funktion im **Stack**
- **•** Die Funktionen legen auch ihre lokalen Variablen auf den Stack
- **•** Beim Rücksprung aus einer Funktion wird die Datenstruktur der Funktion aus dem Stack entfernt

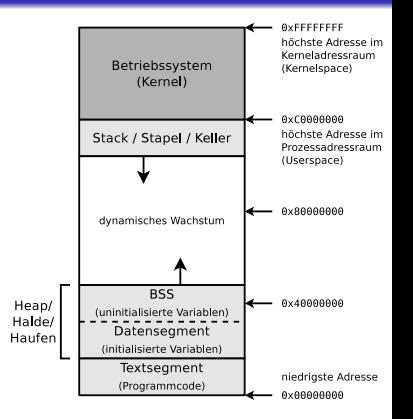

#### Quellen

# <span id="page-35-0"></span>Struktur eines UNIX-Prozesses im Speicher (6/6)

- Das Kommando size gibt die Größe (in Bytes) von Textsegment, Datensegment und BSS von Programmdateien aus
	- Die Inhalte von Textsegment und Datensegment sind in den Programmdateien enthalten
	- Alle Inhalte im BSS werden bei der Prozesserzeugung auf den Wert 0 gesetzt

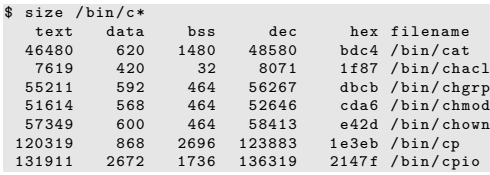

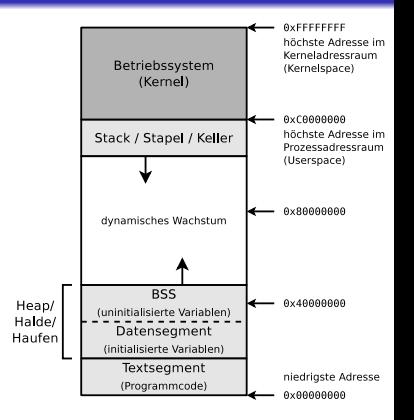

#### Quellen

# <span id="page-36-0"></span>Wiederholung: Virtueller Speicher (Foliensatz 2)

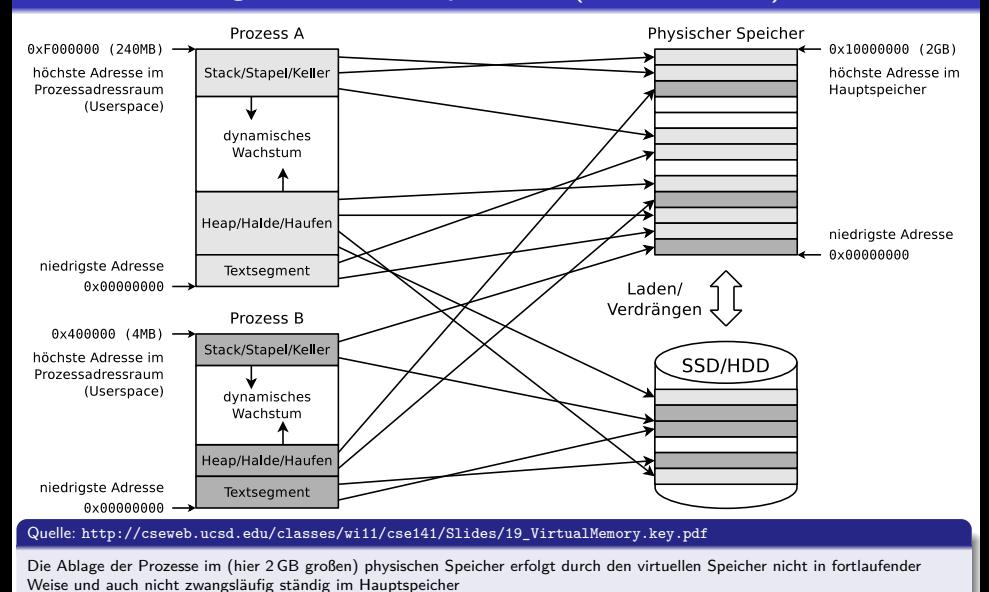

Prof. Dr. Christian Baun – 4. Foliensatz Betriebssysteme und Rechnernetze – FRA-UAS – SS2023 37/49

# <span id="page-37-0"></span>Benutzermodus und Kernelmodus

- x86-kompatible CPUs enthalten 4 Privilegienstufen
	- Ziel: Stabilität und Sicherheit verbessern
	- Jeder Prozess wird in einem Ring ausgeführt und kann sich nicht selbstständig aus diesem befreien

Realisierung der Privilegienstufen

- Das Register CPL (Current Privilege Level) speichert die aktuelle Privilegienstufe
- Quelle: Intel 80386 Programmer's Reference Manual 1986 <http://css.csail.mit.edu/6.858/2012/readings/i386.pdf>

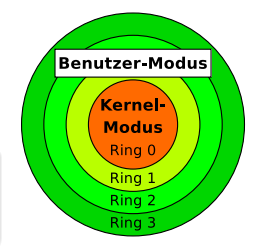

- In Ring 0 (= **Kernelmodus**) läuft der Betriebssystemkern
	- Hier haben Prozesse vollen Zugriff auf die Hardware
	- Der Kern kann auch physischen Speicher adressieren (= Real Mode)
- In Ring 3 (= **Benutzermodus**) laufen die Anwendungen
	- $\bullet$  Hier arbeiten Prozesse nur mit virtuellem Speicher ( $\Longrightarrow$  Protected Mode)

Moderne Betriebssysteme verwenden nur 2 Privilegienstufen (Ringe)

Grund: Einige Hardware-Architekturen (z.B: Alpha, PowerPC, MIPS) enthalten nur 2 Stufen

# <span id="page-38-0"></span>Systemaufrufe (1/2)

#### Wir wissen bereits...

Alle Prozesse außerhalb des Betriebssystemkerns dürfen ausschließlich auf ihren eigenen virtuellen Speicher zugreifen

- Muss ein Prozess im Benutzermodus eine höher privilegierte Aufgabe erfüllen (z.B. Zugriff auf Hardware), kann er das dem Kernel durch einen **Systemaufruf** mitteilen
	- Ein Systemaufruf ist ein Funktionsaufruf im Betriebssystem, der einen Sprung vom Benutzermodus in den Kernelmodus auslöst (=⇒ **Moduswechsel**)

#### Moduswechsel

- Ein Prozess gibt die Kontrolle über die CPU an den Kernel ab und ist unterbrochen bis die Anfrage fertig bearbeitet ist  $\bullet$
- 0 Nach dem Systemaufruf gibt der Kernel die CPU wieder an den Prozess im Benutzermodus ab
- 0 Der Prozess führt seine Abarbeitung an der Stelle fort, an der der Prozesswechsel zuvor angefordert wurde
- Die Leistung eines Systemaufrufs wird im Kernel erbracht
	- Also außerhalb des Adressraums des aufrufenden Prozesses

<span id="page-39-0"></span>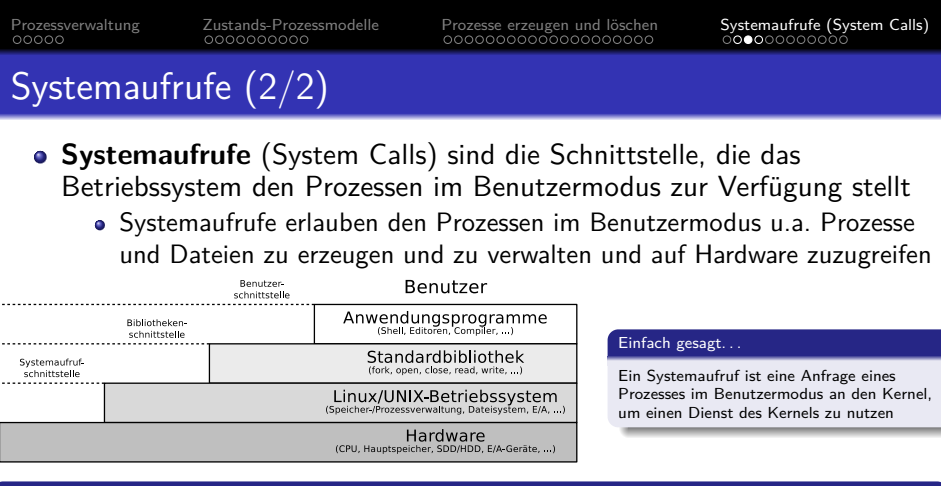

### Vergleich zwischen Systemaufrufen und Interrupts

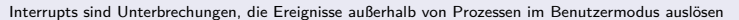

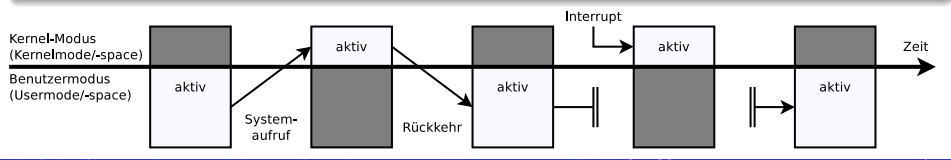

Prof. Dr. Christian Baun – 4. Foliensatz Betriebssysteme und Rechnernetze – FRA-UAS – SS2023 40/49

# <span id="page-40-0"></span>Ein Beispiel für einen Systemaufruf: ioctl()

- Mit ioctl() setzen Linux-Programme gerätespezifische Befehle ab
	- Er ermöglicht Prozessen die Kommunikation mit und Steuerung von:
		- Zeichenorientierten Geräten (Maus, Tastatur, Drucker, Terminals, . . . )
		- Blockorientierten Geräten (SSD/HDD, CD-/DVD-Laufwerk, . . . )

Syntax:

ioctl (Filedeskriptor, Aktionsanforderung, Integer-Wert oder Zeiger auf Daten);

- Einige typische Einsatzszenarien von ioctl():
	- Diskettenspur formatieren
	- Modem oder Soundkarte initialisieren
	- CD auswerfen
	- Status- und Verbindungsinformationen der WLAN-Schnittstelle auslesen
	- Auf Sensoren via Inter-Integrated Circuit ( $1^2C$ ) Datenbus zugreifen

#### Gute Übersichten über Systemaufrufe

```
Linux: http://www.digilife.be/quickreferences/qrc/linux%20system%20call%20quick%20reference.pdf
Linux: http://syscalls.kernelgrok.com
Linux: http://www.tutorialspoint.com/unix_system_calls/
Windows: http://j00ru.vexillium.org/ntapi
```
# <span id="page-41-0"></span>Systemaufrufe und Bibliotheken

- Direkt mit Systemaufrufen arbeiten ist **unsicher** und **schlecht portabel**
- **Moderne Betriebssysteme enthalten eine** Bibliothek, die sich logisch zwischen den Benutzerprozessen und dem Kern befindet

### Beispiele für solche Bibliotheken

GNU C-Bibliothek glibc (Linux), C Standard Library (UNIX), C Library Implementation (BSD), Native API ntdll.dll (Windows)

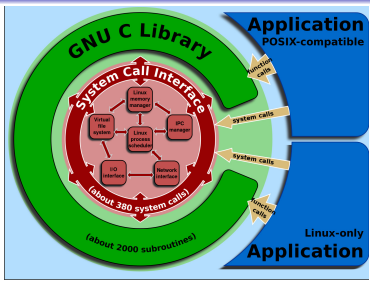

Bildquelle: Wikipedia (Shmuel Csaba Otto Traian, CC-BY-SA-3.0)

- Die Bibliothek ist zuständig für:
	- Kommunikationsvermittlung der Benutzerprozesse mit dem Kernel
	- Moduswechsel zwischen Benutzermodus und Kernelmodus
- Vorteile, die der Einsatz einer Bibliothek mit sich bringt:
	- Erhöhte **Portabilität**, da kein oder nur sehr wenig Bedarf besteht, dass die Benutzerprozesse direkt mit dem Kernel kommunizieren
	- Erhöhte **Sicherheit**, da die Benutzerprozesse nicht selbst den Wechsel in den Kernelmodus durchführen können

# <span id="page-42-0"></span>Schritt für Schritt  $(1/4)$  – read(fd, buffer, nbytes);

- In Schritt **1-3** legt der Benutzerprozess die Parameter auf den Stack
- In 4 ruft der Benutzerprozess die **Bibliotheksfunktion** für read (=⇒ nbytes aus der Datei fd lesen und in buffer speichern) auf

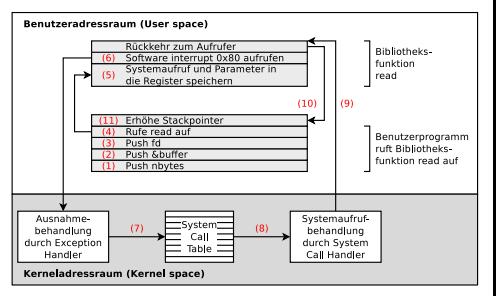

- Die Bibliotheksfunktion speichert in **5** die Nummer des Systemaufrufs im Accumulator Register EAX (32-Bit) bzw. RAX (64-Bit)
	- Die Bibliotheksfunktion speichert die Parameter des Systemaufrufs in den Registern EBX, ECX und EDX (bzw. bei 64-Bit: RBX, RCX und RDX)

Quelle dieses Beispiels

**Moderne Betriebssysteme**, Andrew S. Tanenbaum, 3.Auflage, Pearson (2009), S.84-89

Prof. Dr. Christian Baun – 4. Foliensatz Betriebssysteme und Rechnernetze – FRA-UAS – SS2023 43/49

# <span id="page-43-0"></span>Schritt für Schritt  $(2/4)$  – read(fd, buffer, nbytes);

- **In 6** wird der Softwareinterrupt (Exception) 0x80 (dezimal: 128) ausgelöst, um vom Benutzermodus in den Kernelmodus zu wechseln
	- Der Softwareinterrupt unterbricht die Programmausführung im Benutzermodus und erzwingt das Ausführen eines Exception-Handlers im Kernelmodus

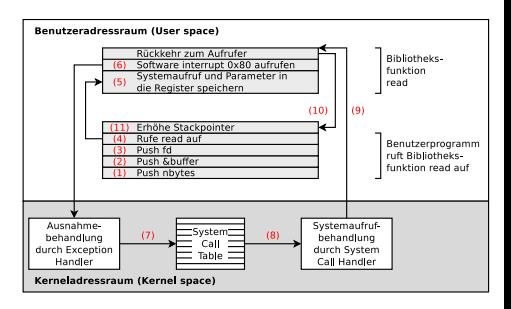

### Der Kernel verwaltet die System Call Table, eine Liste mit allen Systemaufrufen

Jedem Systemaufruf ist dort eine eindeutige Nummer und eine Kernel-interne Funktion zugeordnet

# <span id="page-44-0"></span>Schritt für Schritt  $(3/4)$  – read(fd, buffer, nbytes);

- **•** Der aufgerufene Exception-Handler ist eine Funktion im Kernel, die das Register EAX ausliest
- Die Exception-Handler-Funktion ruft in **7** die entsprechende Kernel-Funktion aus der System Call Table mit den in den Registern EBX, ECX und EDX (bzw. RBX, RCX und RDX) liegenden Argumenten auf
- In 8 startet der Systemaufruf
- In **9** gibt der Exception-Handler die Kontrolle an die Bibliothek zurück, die den Softwareinterrupt auslöste

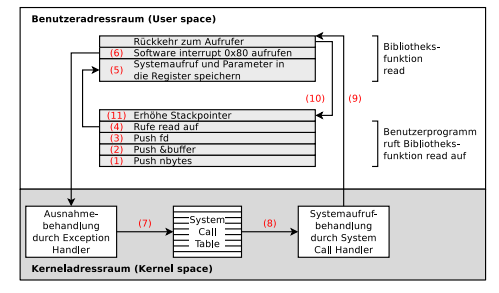

# <span id="page-45-0"></span>Schritt für Schritt  $(4/4)$  – read(fd, buffer, nbytes);

- Die Funktion kehrt danach in **10** zum Benutzerprozess so zurück, wie es auch eine normale Funktion getan hätte
- Um den Systemaufruf abzuschließen, muss der Benutzerprozess in **11** genau wie nach jedem Funktionsaufruf den Stack aufräumen

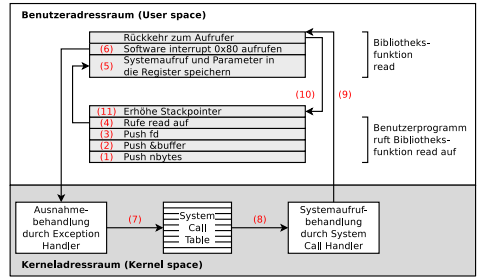

Anschließend kann der Benutzerprozess weiterarbeiten

Die beschriebene Arbeitsweise mit Exception 0x80 funktioniert unter 32-Bit und in den meisten Fällen auch unter 64-Bit Betriebssystemen. Unter 64-Bit Betriebssystemen gilt dieses Arbeitsweise aber als veraltet und langsam. Die modernere Arbeitsweise ist die Verwendung der Anweisung syscall (unistd.h) und den Registern RAX für die Nummer des Systemaufrufs und RDI, RSI, und RDX für die Parameter.

Weitere Informationen:

```
https://blog.packagecloud.io/the-definitive-guide-to-linux-system-calls/
```

```
https://stackoverflow.com/questions/2535989/
```

```
what-are-the-calling-conventions-for-unix-linux-system-calls-and-user-space-f
```
Prof. Dr. Christian Baun – 4. Foliensatz Betriebssysteme und Rechnernetze – FRA-UAS – SS2023 46/49

# <span id="page-46-0"></span>Beispiel für einen Systemaufruf unter Linux

- Systemaufrufe werden wie Bibliotheksfunktionen aufgerufen
	- Der Mechanismus ist bei allen Betriebssystemen ähnlich
	- In einem C-Programm ist kein Unterschied erkennbar

```
#include <syscall.h>
   #include <unistd.h>
    #include <stdio h>
 4 #include <sys/types.h>
 5
 6 int main (void) {<br>7 unsigned int I
       unsigned int ID1, ID2;
 8
9 // Systemaufruf<br>10 ID1 = syscall(S
10 ID1 = syscall (SYS_getpid);<br>11 nrintf ("Frgebnis des Syst
       printf ("Ergebnis des Systemaufrufs: %d\n", ID1);
\frac{12}{13}13 // Von der glibc aufgerufener Systemaufruf<br>14 \overline{ID2} = \overline{genmid() :}14 ID2 = getpid();<br>15 printf ("Frgebn
       printf ("Ergebnis der Bibliotheksfunktion: %d\n", ID2);
16
17 return (0) ;
18 }
```

```
$ gcc SysCallBeispiel .c -o SysCallBeispiel
$ ./ SysCallBeispiel
Ergebnis des Systemaufrufs : 3452
Ergebnis der Bibliotheksfunktion : 3452
```
# <span id="page-47-0"></span>Auswahl an Systemaufrufen

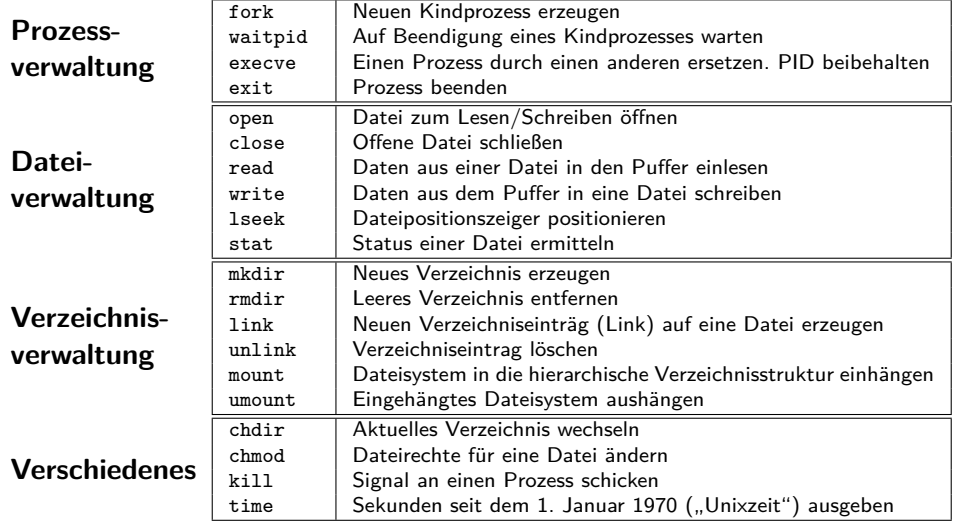

# <span id="page-48-0"></span>Systemaufrufe unter Linux

- Die Liste mit den Namen der Systemaufrufe im Linux-Kernel. . .
	- befindet sich im Quelltext von Kernel 2.6.x in der Datei: arch/x86/kernel/syscall\_table\_32.S
	- befindet sich im Quelltext von Kernel 3.x, 4.x und 5.x in diesen Dateien: arch/x86/syscalls/syscall\_[64|32].tbl oder arch/x86/entry/syscalls/syscall\_[64|32].tbl

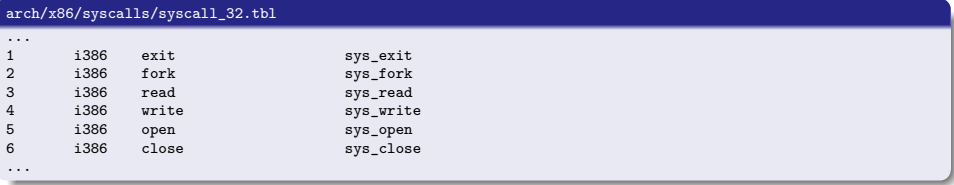

#### Anleitungen, wie man eigene Systemaufrufe realisiert

```
https://www.kernel.org/doc/html/v4.14/process/adding-syscalls.html
https://brennan.io/2016/11/14/kernel-dev-ep3/
https://medium.com/@jeremyphilemon/adding-a-quick-system-call-to-the-linux-kernel-cad55b421a7b
https://medium.com/@ssreehari/implementing-a-system-call-in-linux-kernel-4-7-1-6f98250a8c38
http://tldp.org/HOWTO/Implement-Sys-Call-Linux-2.6-i386/index.html
http://www.ibm.com/developerworks/library/l-system-calls/
```